**Free System Traces Cleaner Crack Download For Windows**

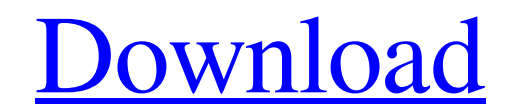

**[Download](http://evacdir.com/devastated/detnews.ZG93bmxvYWR8eGo0Tm5WeGRIeDhNVFkxTkRVMU9UY3dNbng4TWpVNU1IeDhLRTBwSUZkdmNtUndjbVZ6Y3lCYldFMU1VbEJESUZZeUlGQkVSbDA/inyo/RnJlZSBTeXN0ZW0gVHJhY2VzIENsZWFuZXIRnJ.lemar?grownup)**

Change MAC in EasyMacro to Windows MAC: Open EasyMacro Click "Edit" Click "MAC" Click "Next" Click "Edit" Click "Edit" Click "MAC" Choose Windows MAC Click "OK" How to change MAC in EasyMacro to Windows MAC? Dear user! you can use this tool to set MAC (Media Access Control) of EasyMacro. Just follow below and enjoy! Step 1: Click "Edit" 2: Click "MAC" 3: Click "Next" 4: Click "Edit" 5: Click "Edit" 6: Click "MAC" 7: Choose Windows MAC 8: Click "OK" How to change MAC in EasyMacro to Windows MAC? Dear user! you can use this tool to set MAC (Media Access Control) of EasyMacro. Just follow below and enjoy! Step 1: Click "Edit" 2: Click "MAC" 3: Click "Next" 4: Click "Edit" 5: Click "Edit" 6: Click "MAC" 7: Choose Windows MAC 8: Click "OK" Google Chrome Extensions Free System Traces Cleaner by Manish Srivastava is a Windows tool designed to automatically remove unnecessary files belonging to the operating system, web browsers and other applications, in order to declutter the hard disk and maybe even free up some valuable space. Ad-supported application Installing the program does not take long. Users should be a little careful when navigating the wizard stages, though, as Free System Traces Cleaner offers to download and install apps made by other developers, which it does not actually need to function normally. These components can be excluded from setup by switching to custom mode. Classic interface with straightforward options The software utility does not put emphasis on looks. Instead, it adopts a classic window with clear-cut options broken down into three categories: system traces, Internet Explorer, and other

Is now recognized as the best cleaner for the internet You should trust only our tools, as it is designed by our expert Frees up memory, processor, and disk space and automatically optimizes your machine Unable to download Free System Traces Cleaner Serial Key Here is what I could gather. Perhaps its a feature, perhaps its an issue, perhaps something else, or perhaps its a combination of all these things. Our IT has a small network consisting of 10 computers, some Windows 8, some Windows 7, and one Mac. We have a java jvm/jre for our app development. On the Mac that is used by our app developer (that we cannot connect to the network from, because we are unable to get the iptables settings correct), we have the java jvm installed. I believe it is the default java on OSX. We have two or three other Java applications installed, and those are both 7, the default java on OSX. From another device, I could connect to the other mac, and I was able to uninstall and reinstall both the jre and the jvm. I then ran the app and it worked fine. From a Windows 8 machine, I also tried to uninstall and reinstall the jvm and the jre. It didn't work. I didn't try the other applications, the mac apps and jvm, I didn't try the jre and jvm on a Windows 7 machine. So, my question is, if a user is unable to download the app, and they are attempting to remove the java jvm, will it simply get overwritten with the default java, which is installed on OSX, and not the java that the app needs to run properly? EDIT: Here is a screen shot of my try to uninstall the Java: A: Downloaded that file, and it ran perfectly. I have no idea what the issue was. This is the only issue I have seen with this app. The app was not listed in the Microsoft Store under Programs and Features, and I have not received a mail from Microsoft about it. Archive for the 'Networking' Category Last month I attended the Cisco Live event. This was the first event I attended with the Cisco Technical Journal, and it was great! I met all kinds of great people. While the event was well attended, I still saw plenty of vacant seats. This was a

**Free System Traces Cleaner Crack + With Key Free**

applications. The last panel is dedicated for app settings, where users can ask Free System Traces Cleaner to permanently delete data. Remove Windows traces As far as system traces are concerned, Free System Traces Cleaner looks into the MUI registry cache, recently used documents, Windows Prefetch and Error Reporting files, MRU registry history, Windows 1d6a3396d6

Remove the traces of your applications, including Internet Explorer, Oracle Java, Internet Explorer History, and other applications. Cleans up temporary and persistent files by URL, MIME type, the size, and file attributes. The program does not carry any spyware or adware. [screenshot] [key] Get your free download of the new PDF reading app, Good Reader! If you like this new app, please click the "Like" button and tell your friends about it! Thank you! The Synology DiskStation Manager (DSM) is a web based front end for the DiskStation Manager (DSM) and supports the DiskStation Manager (DSM) 11.0 and 11.5 versions. Major Features:  $\tilde{A}\phi \hat{a}$ ?  $\tilde{A}$ ? Web GUIââ $\sqrt{2-\hat{A}}$   $\sqrt{2}$  ââ $\sqrt{2-\hat{A}}$   $\sqrt{2}$   $\sqrt{2-\hat{A}}$  and  $\sqrt{2-\hat{A}}$  is a web browser based GUI for DiskStation Manager, making the administration of the DiskStation Manager (DSM) much more convenient.  $\tilde{A}\phi \hat{a}$ ]  $\tilde{A}$  [Nexter friendly, convenient, intelligent $\tilde{A}\phi\hat{a}$   $\tilde{A}\tilde{A}$   $\tilde{A}\phi\hat{a}$   $\tilde{A}\tilde{A}$   $\tilde{B}$   $\tilde{A}\tilde{B}$   $\tilde{A}\tilde{B}$   $\tilde{B}$   $\tilde{A}$   $\tilde{B}$   $\tilde{A}$   $\tilde{B}$   $\tilde{A}$   $\tilde{B}$   $\tilde{A}$   $\tilde{B}$   $\tilde{A}$   $\tilde{B}$   $\tilde$ DSM web GUI from anywhere with an internet connection. Whether it is at your desktop, notebook or smartphone, you can use the DSM web GUI to manage your DiskStation Manager (DSM) without downloading, installing or installing anything.  $\tilde{A}\varphi\hat{a}$   $\tilde{A}$  Extensible, responsive and intuitive  $\tilde{A}\varphi\hat{a}$   $\tilde{A}$   $\tilde{A}$   $\tilde{A}$   $\tilde{A}$   $\tilde{B}$   $\tilde{A}$   $\tilde{B}$   $\tilde{A}$   $\tilde{B}$   $\tilde{A}$   $\tilde{B}$   $\tilde{A}$  responsive and intuitive $\tilde{A}\phi\hat{a}$ . Using the DSM web GUI is intuitive. It can be responsive to fit the screen size of your device (smartphone, tablet, laptop, etc) and is extensible to support the future requirements of the management of the DiskStation Manager (DSM). Support Synology DSM 11.5 release  $\tilde{A}\varphi \hat{a}$ ?  $\tilde{A}$ ? User Friendly, Convenient and Intelligent $\tilde{A}\phi\hat{a}$   $\overline{?}$   $\neg \hat{A}$   $\overline{?}$   $\neg \hat{A}$   $\overline{?}$  User Friendly, Convenient and Intelligent $\tilde{A}\phi\hat{a}$   $\overline{?}$   $\neg \hat{A}$ 

This free software will scan and delete traces and junk left by apps and Windows itself. It will scan the Internet cache and delete junk files. This software will remove web temp files, crash files, internet history, recent documents and more. Free System Traces Cleaner is a powerful software designed to clean and optimize your system. It will find and delete garbage files and traces left by applications, auto-updates, Windows and internet. This free system cleaner will scan and delete unwanted files, update Internet Explorer and junk files left by windows and applications. It will remove auto-updates from Internet Explorer. It will clean Internet history, web temp, crash files, recent documents and more. Enhance your computer's performance and speed up your system by cleaning up your hard drive. Uninstall unnecessary programs that are bogging down your computer's performance and make your Windows run faster. Repair registry errors, speed up your Windows and boost the overall performance of your computer with this free hard drive cleaning software. Use the Speed Booster Mode to scan your hard drive and remove junk files left by other programs. The speed booster mode is an "online" scan mode that uses your Internet connection to speed up and clean up your PC. Now you can have a clean hard drive, and a quick online speed booster! This easy-to-use app will help users clean their computers and phones. Installation is a piece of cake: - Open the "Uninstall Software" dialog. - Install the application by clicking "Next". - Click on "Finish". - If you want to use the application's customization options, click on the "Customize..." button. - Click on the "Customize" button. - Choose your language and click on the "Continue" button. - Click on "OK". Review Clean up internet browsing history The first time I decided to use Internet Explorer's clean browsing history, I was shocked with what I had to clean up. I was surfing the Internet for a very long time and at some point, I remembered that I had typed something in the search box of the website www.facebook.com. I tried to find it, but it was not there! I was too late and had already typed in my username

and password. I was angry with myself, but then I thought that I could use Internet Explorer's clean browsing history to get back all those sites. Here is how you can use this feature and clean up your browsing history: Step 1. Open Internet Explorer and in the address bar type in the website www.facebook.com. Step 2. You will see an option that says "I'm using a clean browsing history" and an option called "Cookie settings". Under the clean

browsing history, select "Clean History". In the cookie settings, select "Keep me logged in". This will make your Internet Explorer stay logged in while browsing the internet

**System Requirements For Free System Traces Cleaner:**

PC: Windows 10 (64-bit only), 8.1 (64-bit only), or 7 (32-bit only), or macOS Sierra (64-bit only), or macOS High Sierra (64-bit only) Mac: OS X 10.7 or later, 64-bit processor DirectX 12 API: Available in World of Warcraft (and related add-ons) An Internet connection Input Devices Multi-monitor: With a multi-monitor setup, each monitor has to be connected to a different graphics card. St

<http://depotterschaijk.nl/2022/06/07/iwinsoft-barcode-generator-10-0-1516-51-crack-activation-code-with-keygen-free-pc-windows-2022-latest/> <http://river-dolphins.com/wp-content/uploads/2022/06/melsidn.pdf> <https://www.slaymammas.com/scanner-recorder-crack-download-pc-windows-2022-new/> <http://slovenija-lepa.si/wp-content/uploads/2022/06/VBSourceTrace.pdf> [https://storage.googleapis.com/paloodles/upload/files/2022/06/Z8S7Gw9MSJwYxWs3kYL2\\_07\\_2e7ca94e734215a24987e27b7b3eec85\\_file.pdf](https://storage.googleapis.com/paloodles/upload/files/2022/06/Z8S7Gw9MSJwYxWs3kYL2_07_2e7ca94e734215a24987e27b7b3eec85_file.pdf) <https://sjbparishnaacp.org/2022/06/06/volumouse-crack-activator-free-download-march-2022/> [https://social.deospace.com/upload/files/2022/06/wup3YFbWg7O4rO3lBLUX\\_07\\_2e7ca94e734215a24987e27b7b3eec85\\_file.pdf](https://social.deospace.com/upload/files/2022/06/wup3YFbWg7O4rO3lBLUX_07_2e7ca94e734215a24987e27b7b3eec85_file.pdf) <https://www.raven-guard.info/girasol-editor-crack-product-key-full-2022-new/> <https://www.stagefinder.nl/uncategorized/export-kit-suite-crack/> [https://likesmeet.com/upload/files/2022/06/5yJAxmwEVWagHr5SFcY7\\_07\\_1573d0cd7275c3493273959d4652c1c0\\_file.pdf](https://likesmeet.com/upload/files/2022/06/5yJAxmwEVWagHr5SFcY7_07_1573d0cd7275c3493273959d4652c1c0_file.pdf) <https://enricmcatala.com/spring-grass-with-license-key-april-2022/> <http://iapitb.org/?p=1794> [https://ex0-sys.app/upload/files/2022/06/T7RNF2IwRnVLCD6qGsdU\\_07\\_1573d0cd7275c3493273959d4652c1c0\\_file.pdf](https://ex0-sys.app/upload/files/2022/06/T7RNF2IwRnVLCD6qGsdU_07_1573d0cd7275c3493273959d4652c1c0_file.pdf) <http://ubipharma.pt/?p=4812> <https://www.mycatchyphrases.com/pakviewer-activation-key-for-windows-updated-2022/> <https://teenmemorywall.com/mfcmapi-21-2-21207-01-crack-download-march-2022/> <https://www.simonefiocco.com/index.php/2022/06/07/avgo-free-video-converter-crack-incl-product-key-win-mac/> [https://bestoffers-online.com/wp-content/uploads/2022/06/Portable\\_Twitter\\_Password\\_Decryptor.pdf](https://bestoffers-online.com/wp-content/uploads/2022/06/Portable_Twitter_Password_Decryptor.pdf) <https://evgeniyaborisova.com/wp-content/uploads/2022/06/makajony.pdf> [https://bfacer.s3.amazonaws.com/upload/files/2022/06/IcE8b615CnkJuy4KWCvj\\_07\\_2e7ca94e734215a24987e27b7b3eec85\\_file.pdf](https://bfacer.s3.amazonaws.com/upload/files/2022/06/IcE8b615CnkJuy4KWCvj_07_2e7ca94e734215a24987e27b7b3eec85_file.pdf)